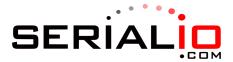

## **Memorization Options**

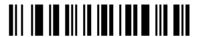

Memorize after connection loss

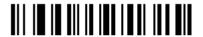

Memorize when not connected

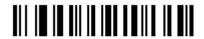

Always memorize (batch mode)

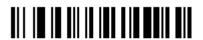

Memorize in Flash ROM

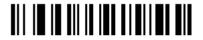

Memorize in RAM